LabCont2: Laboratorio di Controlli 2 a.a. 2009-2010 Lezione 10 — Marzo 29 Docente: Luca Schenato Stesore: Luca Fardin, Lorenzo Corso, Alberto Tonello

# 10.1 Controllo LQ: progettazione dei pesi Q e R in frequenza

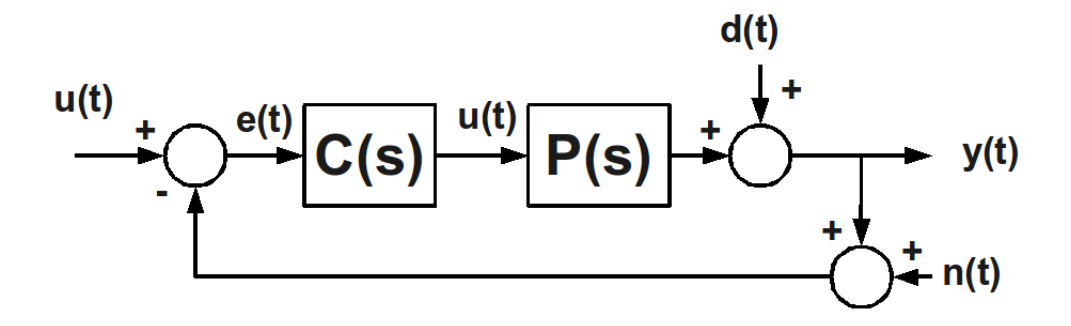

Figura 10.1.

Riprendo la lezione precendente:

$$
S = (1 + PC)^{-1}
$$
\n(10.1)

$$
y = PC (1 + PC)^{-1} (r - n) + (1 + PC)^{-1} d = PCS (r - n) + Sd; \tag{10.2}
$$

$$
u = C (1 + PC)^{-1} (r - n - d) = CS (r - n - d); \qquad (10.3)
$$

$$
e = (1 + PC)^{-1} (r - n - d) = S (r - n - d).
$$
 (10.4)

La disuguaglianza che risulta dall'equazione di Riccati:

<span id="page-0-0"></span>
$$
\left(I - B^T \left(-\omega I - A^T\right)^{-1} K\right) R \left(I - K \left(\omega I - A\right)^{-1} B\right) \ge R, \quad \forall R, Q \tag{10.5}
$$

Essendo:

$$
S^{-1}(s) = I - K\left(sI - A\right)^{-1}B\tag{10.6}
$$

si riscrive l'equazione [\(10.5\)](#page-0-0) come:

<span id="page-0-1"></span>
$$
\left(S^{-1}\left(j\omega\right)\right)^*RS^{-1}\left(j\omega\right) \ge R\tag{10.7}
$$

L'equazione [\(10.7\)](#page-0-1) può essere riscritta:

$$
R^{-\frac{1}{2}}\left(S^{-1}\left(j\omega\right)\right)^* R^{\frac{1}{2}}R^{\frac{1}{2}}S^{-1}\left(j\omega\right)R^{-\frac{1}{2}} \ge I \tag{10.8}
$$

$$
v^* R^{-\frac{1}{2}} \left( S^{-1} \left( j\omega \right) \right)^* R^{\frac{1}{2}} R^{\frac{1}{2}} S^{-1} \left( j\omega \right) R^{-\frac{1}{2}} v \ge ||v||^2 \tag{10.9}
$$

<span id="page-1-0"></span>
$$
\left\| R^{\frac{1}{2}} S^{-1} \left( j\omega \right) R^{-\frac{1}{2}} v \right\| \ge \| v \|^2 \tag{10.10}
$$

dove  $v \in \mathbb{C}^n$  e' un generico vettore complesso di dimensione n. Si definisce  $\underline{\sigma}(A)$  come il più piccolo valore singolare della matrice A, quindi:

$$
\underline{\sigma}\left(R^{\frac{1}{2}}S^{-1}\left(j\omega\right)R^{-\frac{1}{2}}\right) \ge 1\tag{10.11}
$$

che è equivalente a scrivere:

$$
\overline{\sigma}\left(R^{\frac{1}{2}}S\left(j\omega\right)R^{-\frac{1}{2}}\right) \le 1\tag{10.12}
$$

con  $\bar{\sigma}$  il massimo valore singolare. Considerando R diagonale, la condizione si riduce:

<span id="page-1-1"></span>
$$
R = \rho I \Rightarrow \overline{\sigma}(S(j\omega)) \le 1, \quad \forall \omega \tag{10.13}
$$

L'equazione [\(10.10\)](#page-1-0) si può pensare come l'energia in ingresso utilizzando un certo segnale sinusoidale a frequenza  $\omega$ . Per questo l'equazione [\(10.13\)](#page-1-1) è molto significativa poichè dato un segnale in ingresso, l'energia in uscita è minore o uguale dell'energia in ingresso. Questo vale anche nel caso multivariabile.

Altro fatto significativo è che il risultato vale per ogni scelta di R, Q e che quindi implica una buona robustezza del controllo ottimo.

Va comunque sottolineato che queste proprietà del controllo ottimo non si traducono in maniera esatta nelle varie specifiche che il controllore deve rispettare, come per esempio la sovraelongazione, e per questo motivo bisogna progettare i pesi R e Q in maniera spesso empirica.

### 10.2 Progettazione R, Q

### 10.2.1 Sistema SISO

Nel caso di un sistema SISO si può scegliere vari metodi per pesare R e Q.

Il primo metodo suggerisce di porre:

$$
Q = C^T C, \quad R = r
$$

che equivale a minimizzare il funzionale di costo:

$$
\int_0^{\infty} y^2(t) + r u^2(t) dt = \int_0^{\infty} x^T(t) C^T C x(t) + r u^2(t) dt
$$

In questo caso si ha un unico grado di libertà, cioè la possibilità di variare il peso r.

Nel secondo metodo si pone:

$$
Q = d^T d, \quad R = r, \quad d \in \mathbb{R}^n
$$

In questo caso si richiede l'unica condizione che la coppia [A,d] sia rivelabile. Osservando la funzione di trasferimento del sistema fittizio:

$$
P_d(s) = d(sI - A)^{-1}B = \frac{n_d(s)}{d(s)} = \frac{\alpha_{n-1}s^{n-1} + \alpha_{n-2}s^{n-2} + \dots + \alpha_0}{d(s)} = a \frac{\prod_{i=1}^{n-1} (s - z_i)}{\prod_{i=1}^n (s - p_i)} (10.14)
$$

si nota che il denominatore corrisponde al sistema originario  $P(s) = C(sI - A)^{-1}B = \frac{n(s)}{d(s)}$  $\frac{n(s)}{d(s)}$ . Inoltre possiamo restringergi al caso  $||d|| = 1$  (quindi d ha solo  $n - 1$  gradi di libertà) in quando una eventuale fattore di scala non cambia la posizione degli zeri, ma solo il fattore a ∈ R, che può essere assorbito nel parametro r. Quindi utilizzando questo metodo si ha la possibilità di posizionare gli zeri della funzione di trasferimento avendo n gradi di libertà: n-1 gradi dati dal posizionamento degli zeri e 1 grado variando il parametro r.

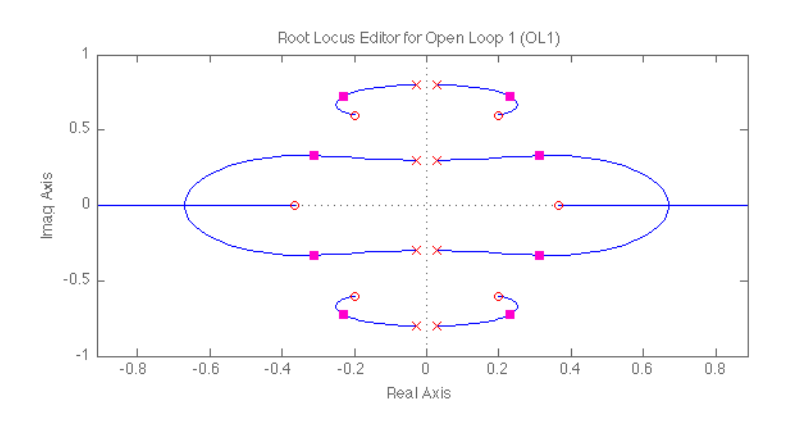

Figura 10.2. Esempio: luogo delle radici con n pari a 4.

L'ultimo grado di libertà, cioè il variare di r, determina il posizionamento dei poli in catena chiusa. Più piccolo è il valore di r, più i poli in catena chiusa si avvicinano agli zeri fittizzi della funzione di trasferimento  $P_d(s)$ . Bisogna tener conto che con piccoli valori di r si hanno elevati valori di K corrispondenti all'uscita, e viceversa per valori grandi di r. Bisogna quindi trovare un compromesso che rispetti le specifiche di progettazione.

In genere si progetta con il metodo dei poli dominanti utilizzando un sistema semplificato del secondo ordine, poi si valuta sul sistema reale se le specifiche vengono rispettate ed eventualmente si applicano delle modifiche.

Con il terzo metodo si pone:

$$
Q = \begin{bmatrix} q_1 & 0 & 0 \\ 0 & \ddots & 0 \\ 0 & 0 & q_n \end{bmatrix} \Leftrightarrow \int x^T(t)Qx(t) dt = \int \sum q_i |x_i(t)|^2 dt, \quad q_i \approx \frac{1}{\bar{x}_i^2}
$$

dove  $\bar{x}_i$  è in genere il valore medio. In questo modo normalizzo il costo e peso nella stessa maniera tutte le componenti dello stato.

Esempio: portare la posizione di un motore da 0 a un riferimento di 50 gradi in un tempo di salita pari a 0.25 secondi. Si può pesare la componente dello stato riferito alla posizione come  $(1/25)^2$ , cioè il valore medio della posizione. Mentre, essendo la velocità media pari a 50/0.25 = 200 gradi/secondi, si può pesare la componente dello stato riferito alla velocità come  $(1/200)^2$ . In questo modo il peso date alle varie componeni dello stato è indipendente dalle unità di misura utilizzate. È comunque possibile ritarare i pesi in base al comportamento del sistema in catena chiusa: se per esempio la componente  $x_1$  (normalizzata) risulta essere mediamente molto piu' grande in modulo della componente  $x_2$  (normalizzata) e' possibile andare ad aumetare il corrispondente peso  $q_1$  per sperare di ottenere delle prestazioni migliori di  $x_1$  a scapito probabilemnte di  $x_2$ .

#### 10.2.2 Sistemi MIMO

Consideriamo ora sistemi con m ingressi, quindi  $B \in \mathbb{R}^{n \times m}$  e  $R = \rho \overline{R}$  con  $\overline{R} > 0$  e  $r \in \mathbb{R}$ . Mediante  $\overline{R}$  é possibile penalizzare diversamente alcuni ingressi rispetto ad altri.

Se si desidera penalizzare molto l'ingresso, ovvero avere un ingresso di controllo ridotto, si considera il caso limite  $\rho \to \infty$ . In questo caso, la posizione dei poli in catena chiusa coincide con quelli della funzione da controllare per i poli stabili, mentre quelli a parte reale positiva verranno posizionati simmetricamente nel semipiano sinistro. Questo risultato vale indipendentemente dalla scelta della matrice  $\overline{R} > 0$  ed è lo stesso che si era ottenuto per i sistemi SISO.

Nel caso di  $\rho \to 0$  e considerando  $Q = D^T D$  dove  $D \in \mathbb{R}^{m \times n}$  é possibile imporre non solo la posizione di n − 1 poli in catena chiusa (come nel caso SISO) ma, avendo a disposizione un maggior numero di gradi di libertá, anche m autovettori del sistema. Questo é utile se si

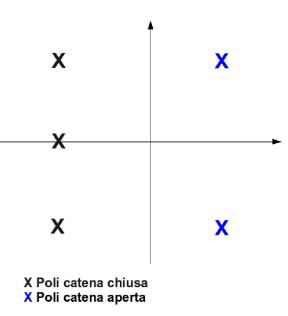

Figura 10.3. Posizionamento poli per  $\rho$  molto grande.

vuole che certi modi non vengano eccitati. La scelta degli autovalori dipende dallo specifico problema di controllo e non sempre é possibile disaccoppiare alcune direzioni da altre.

## 10.3 Progettazione R e Q in frequenza

Fino ad ora si sono considerate R e Q costanti per qualsiasi valore di frequenza. Si analizza di seguito la possibilitá di pesare diversamente non solo gli stati e le uscite ma anche le diverse frequenze.

In altre tecniche di controllo, come il PID, risulta necessario introdurre un filtro notch per poter effettuare il controllo in prossimità di situazioni di risonanza mentre nel controllo ottimo è sufficiente penalizzare diversamente le varie frequenze.

Al consueto indice di costo

$$
\int_0^\infty y^2(t) + ru^2(t)dt\tag{10.15}
$$

si va ad aggiungere la funzione  $y_f^2(t)$  che rappresenta la parte di segnale di uscita con le componenti da penalizzare maggiormente.

$$
\int_0^\infty y^2(t) + ru^2(t) + \rho y_f^2(t)dt
$$
\n(10.16)

 $y_f(t)$  si ottine dinamicamicamente da y(t) mediante il filtro definito dalla funzione di trasferimento

$$
y_f = W(s)y; \quad W(s) = \frac{n_f(s)}{d_f(s)}\tag{10.17}
$$

Il parametro  $\rho$  permette di penalizzare piú o meno  $y_f(t)$ . La dinamica del sistema complessivo

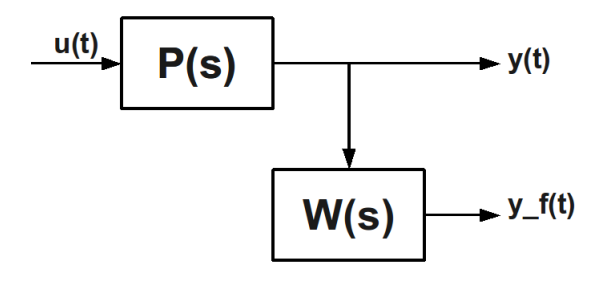

Figura 10.4.

risulta

.

$$
\dot{x} = Ax + Bu \tag{10.18}
$$

$$
\dot{\xi} = F\xi + Gy \tag{10.19}
$$

$$
y = Cx \tag{10.20}
$$

$$
y_f = H\xi \tag{10.21}
$$

dove ovviamente  $W(s) = H(sI - F)^{-1}G$ . Percui la progettazione del controllore si effettua sul modello con stato aumentato  $z =$  $\lceil x \rceil$ ξ 1 , ottenendo

$$
u(t) = K\left[\begin{array}{c}x(t) \\ \xi(t)\end{array}\right] = K_x x(t) + K_\xi \xi(t) = (K_x + K_\xi (sI - F)^{-1} G H) x(t) = \overline{K}(s) x(t)
$$

Il prezzo per pesare diversamente certe frequenze é dato da un modello complessivo di dimensione maggiore e da un guadagno  $\overline{K}(s)$  che risulta dinamico e non piú statico come nei casi precedentemente analizzati.